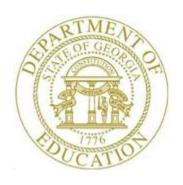

# PCGENESIS CERTIFIED/CLASSIFIED PERSONNEL INFORMATION (CPI) SYSTEM OPERATIONS GUIDE

3/5/2024

Section I: Special Functions, V2.11

# Revision History

| Date       | Version | Description                                                                  | Author      |
|------------|---------|------------------------------------------------------------------------------|-------------|
| 3/5/2024   | 2.11    | 24.01.00 – Update instructions for the <i>Reorganizing CPI Files</i> .       | D. Ochala   |
| 03/30/2020 | 2.10    | 20.01.00 – Update instructions for the <i>CPI Rollover</i> .                 | D. Ochala   |
|            | 2.9     | 19.02.00 – Increased assignments from 6 to 15. Add button bar to             | D. Ochala   |
|            |         | screenshots.                                                                 |             |
| 02/02/2018 | 2.8     | 18.01.00 – Update menu screenshots.                                          | D. Ochala   |
| 06/03/2016 | 2.7     | 16.01.00 – Update Logo and Footers.                                          | S. Scrivens |
| 04/10/2014 | 2.6     | 14.01.00 – Updated DOE logo.                                                 | D. Ochala   |
| 01/21/2011 | 2.5     | 10.04.01 – Updated <i>Update Employees' Job Code for</i>                     | D. Ochala   |
|            |         | CPI/Payroll/CS1 section with new screen.                                     |             |
| 11/29/2010 | 2.4     | 10.03.01 – Added <i>Update Employees' Job Code for</i>                       | D. Ochala   |
|            |         | CPI/Payroll/CS1 section.                                                     |             |
| 03/29/2010 | 2.3     | 10.01.00 – Updated Replace Work Locations section.                           | D. Ochala   |
| 03/31.2009 | 2.2     | 09.01.00 – Changed section title to "Section I".                             | C. W. Jones |
| 05/05/2008 | 2.1     | 08.01.00 – Clarified the <i>CPI Rollover</i> procedure as it pertains to CPI | C. W. Jones |
|            |         | biographical information within the <i>Overview</i> .                        |             |
| 10/02/2007 | 2.0     | 07.03.00 – Updates to screenshots, no programmatic changes.                  | C. W. Jones |

# Table of Contents

| Overview                                                                                         | _ 1 |
|--------------------------------------------------------------------------------------------------|-----|
| Topic 1: Reorganizing CPI Files                                                                  | _ 2 |
| Topic 2: Replacing Work Locations in the Payroll Master File                                     | _ 8 |
| Topic 3: Replacing Pay Locations in the Payroll Master File                                      | 12  |
| Topic 4: Entering the GaDOE Termination Date and Printing the CPI Process Control Inquiry Screen | 16  |
| Topic 5: Performing the CPI Rollover                                                             | 19  |
| 5A. Employee Expired Certificate Information – Example                                           | 24  |
| Topic 6: Update Employees' Job Code for CPI/Payroll/CS1                                          | 25  |

#### **Overview**

**File Reorganization:** The file reorganization procedure ensures PCGenesis system file integrity and improves overall system performance. Be aware that power disruptions, disk drive failures, or improper log offs may at times affect data integrity. *Do not cancel processing under any circumstances during file reorganization.* The file reorganization procedure however will neither restore files from a backup, nor will it recover lost records.

**Replacing Work and Pay Locations:** These procedures allow mass updates to payroll and work location codes and updates from one facility to another. It is most commonly performed when one school or facility closes and another opens. Running this process will automatically change work and pay location codes from the old location code to the new location code for all affected employees.

**CPI Process Control Inquiry**: PCGenesis users typically perform this procedure at the beginning of the school year to enter new CPI dates on the *CPI Process Control Inquiry* screen. The Georgia Department of Education (GaDOE) Data Collection Division determines these dates and posts the same on the Data Collection web page at: <a href="http://www.gadoe.org/Technology-Services/Data-Collections/Pages/Home.aspx">http://www.gadoe.org/Technology-Services/Data-Collections/Pages/Home.aspx</a>.

**CPI Rollover:** The *CPI Rollover* increases the values of the **Last CPI Rollover Cycle** and the **Final Trans. Cycle** (Final Transmission Cycle) fields on the *CPI Process Control Inquiry* screen by one.

When rolling over from **Cycle Three** to **Cycle One**, the **Years Exp** (Years Experience) fields are incremented for all employees whose **Advance/Inhibit** flag is left blank. Based on the employee's **Advance/Inhibit** flag, the *CPI Rollover* modifies employees' years of experience, and increments the employee's pay by one step, where appropriate. This is the <u>only</u> rollover cycle which causes the *CPI Biographical Data* screen's **Cert Years of Experience** and **Local Years Experience** fields to be incremented by one year.

If an employee <u>should not</u> have their years of experience incremented, set the **Advance/Inhibit** flag to **A** (Inhibited Due to Performance, Other) or **E** (Inhibited Due to Lack of Experience). After the rollover from **Cycle Three** to **Cycle One** is complete, the **Advance/Inhibit** flag will be cleared for <u>all</u> employees.

The 'Update classified salaries' option is displayed when rolling over from Cycle Three to Cycle One. When the 'Update classified salaries' field is set to 'Y', the Annual Classified Salary field on the CPI Biographical Data screen will automatically default to the employee's Contract Salary amount to the Update/Display Gross Data payroll screen when Classified Employment Basis field is greater than zero and the Certified Employment Basis field equals zero in CPI. If the Certified Employment Basis field is greater than zero, the Annual Classified Salary field will not be updated even if the Classified Employment Basis field is also greater than zero. This feature facilitates getting ready for CPI Cycle One by having almost all classified salaries updated automatically.

As a matter of convenience, PCGenesis automatically prints the *Expired Certificate Report* when users perform the *CPI Rollover* process. Review this report to determine if the school district or the system's certified and paraprofessional employees' certificates will expire during the upcoming CPI reporting cycle.

# Topic 1: Reorganizing CPI Files

| Step | Action                                                                                                    |
|------|----------------------------------------------------------------------------------------------------|
| 1    | From the Business Applications Master Menu, select F4 (F4 - Certified/Classified Personnel Information System). |

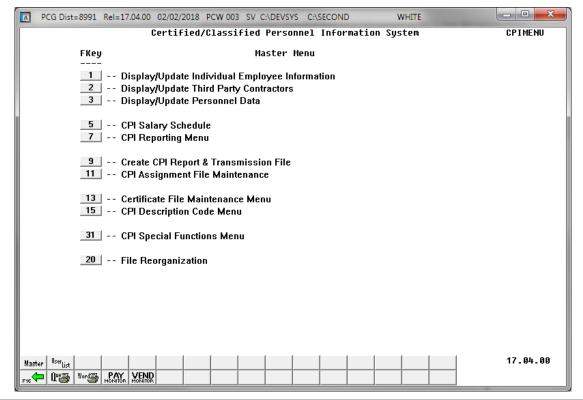

| Step | Action                                 |
|------|----------------------------------------|
| 2    | Select 20 (F20 – File Reorganization). |

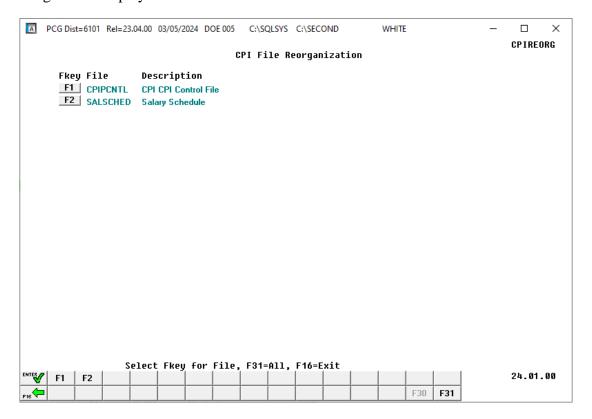

| Step | Action                               |
|------|--------------------------------------|
| 3    | Select the Fkey of the desired file. |

For **Step 3-F1** selections, the following screen displays:

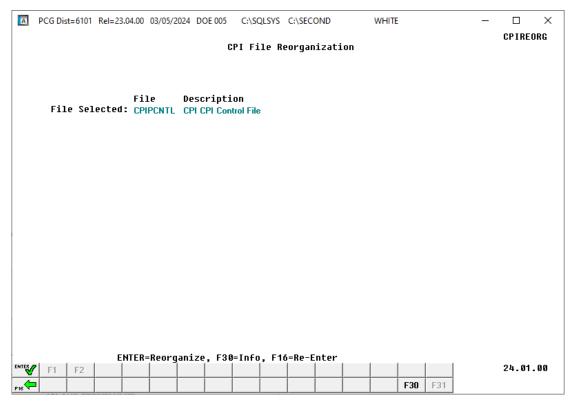

Although the screenshot examples display **F1 - CPIPCNTL** results, the steps also apply to the other Fkey selections.

| Step | Action                                                                        |
|------|-------------------------------------------------------------------------------|
| 4    | Select (Enter) to reorganize.                                                 |
|      | "**File is being reorganized, do not cancel processing! **" briefly displays. |

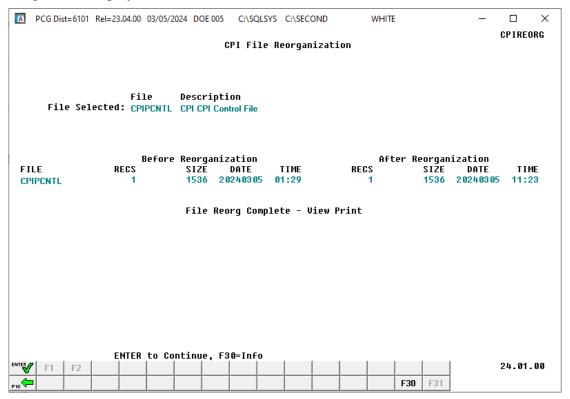

| Step | Action                                                                                                    |
|------|----------------------------------------------------------------------------------------------------|
| 5    | Verify that the number of records ( <b>RECS</b> ) before the reorganization match the number of records ( <b>RECS</b> ) after the reorganization.                                                            |
|      | Select (Enter) to continue.                                                                                                    |
|      | If the <b>RECS</b> fields are NOT the same please contact the Help Desk for assistance. In this instance, contact the Technology Management Customer Support Center immediately. Do not continue processing! |

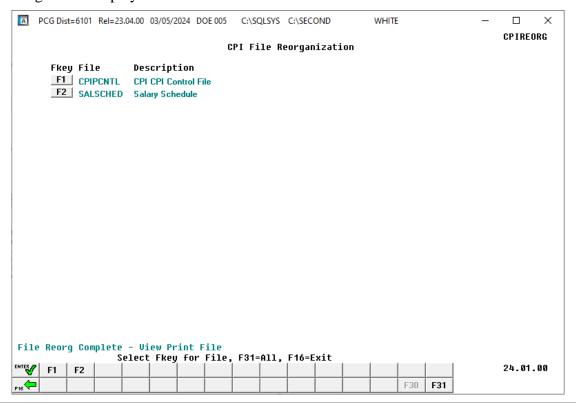

| Step | Action                                                                                          |
|------|-------------------------------------------------------------------------------------------------|
| 6    | Select F16 - Exit) to return to the Certified/Classified Personnel Information System Menu.     |
|      | If there are additional CPI files to be reorganized, repeat this procedure beginning at Step 3. |

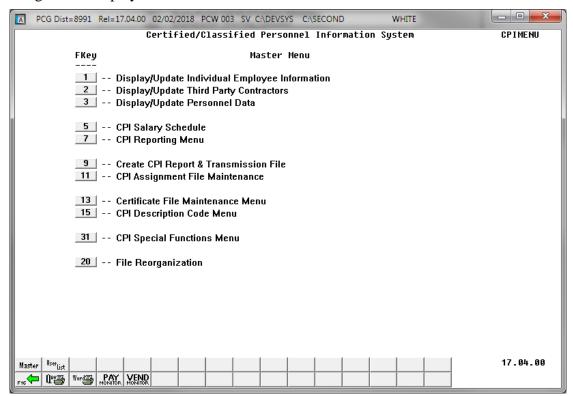

| Step | Action                                                                                               |
|------|----------------------------------------------------------------------------------------------------|
| 7    | Select F16 (F16 -Exit) or select Master (Master) to return to the Business Applications Master Menu. |

# Topic 2: Replacing Work Locations in the Payroll Master File

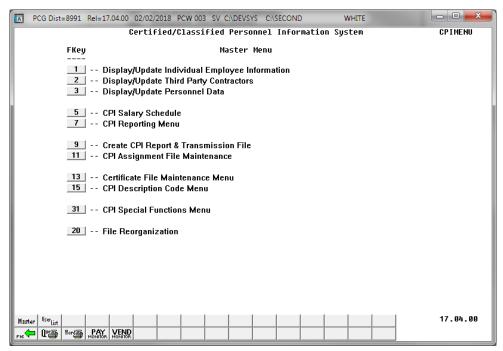

| Step | Action                                         |
|------|------------------------------------------------|
| 1    | Select F31 (F31 – CPI Special Functions Menu). |

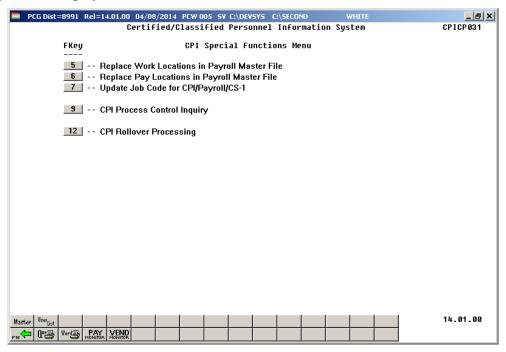

| Step | Action                                                           |
|------|------------------------------------------------------------------|
| 2    | Select F5 (F5 – (Replace Work Locations in Payroll Master File). |

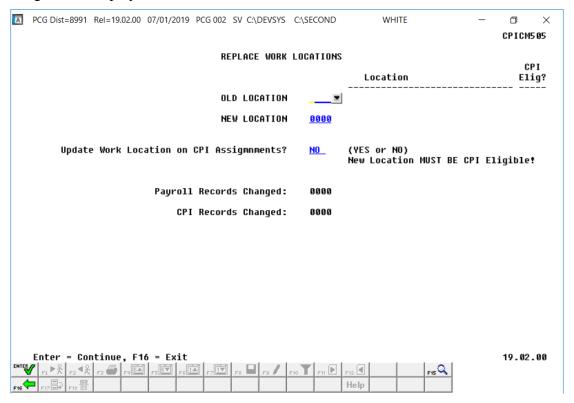

| Step | Action                                                                                                    |
|------|----------------------------------------------------------------------------------------------------|
| 3    | Enter the four-digit work location code or select the drop-down selection icon in the <b>Old Location</b> and the <b>New Location</b> fields to select the desired locations. |
| 4    | Type 'YES' or 'NO' in the Update Work Location on CPI Assignments? field. In order to update CPI assignment records, answer 'YES', otherwise, answer 'NO'.                    |
|      | Updating the CPI assignment records with the New Work Location code is optional.                                                                                              |
|      | If updating CPI assignment records, the <b>New Work Location</b> code must be defined as <b>CPI Eligible</b> on the Description File.                                         |
| 5    | Select (Enter) to continue.                                                                                                    |

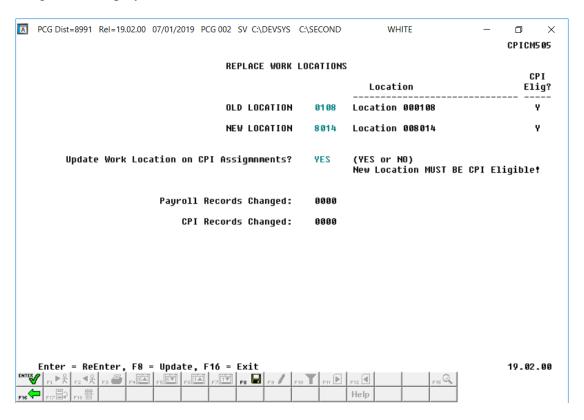

| Step | Action                                                                                                    |
|------|----------------------------------------------------------------------------------------------------|
| 6    | Select (F8) to update.                                                                                                    |
|      | To reenter the old and new work locations, press $(ENTER)$ to correct the information. To abort the procedure, press $(F16)$ .                |
|      | "** Processing Request **" briefly displays. The Replace Work Locations screen redisplays.                                                    |
|      | Review the <b>Payroll Records Changed</b> field and the <b>CPI Records Changed</b> field to verify that the appropriate records were updated. |
| 7    | For additional work locations repeat this procedure beginning at <i>Step 3</i> .                                                              |
|      | If there are no additional work location replacements, select (F16 - Exit) to return to the <i>CPI Special Functions Menu</i> .               |

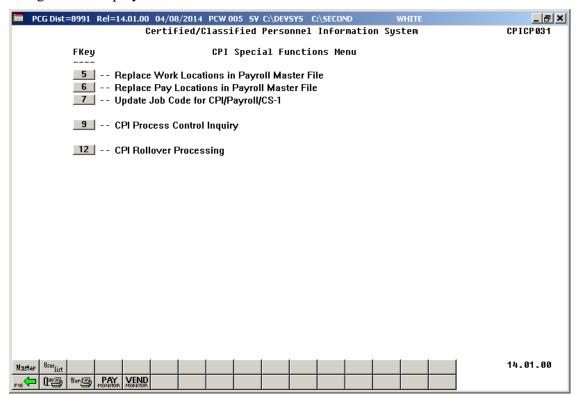

| Step | Action                                                                                                    |
|------|----------------------------------------------------------------------------------------------------|
| 8    | Select FIE (F16 -Exit) to return to the Certified/Classified Personnel Information System  - CPI Special Functions Menu, or select (Master) to return to the Business Applications Master Menu. |

# Topic 3: Replacing Pay Locations in the Payroll Master File

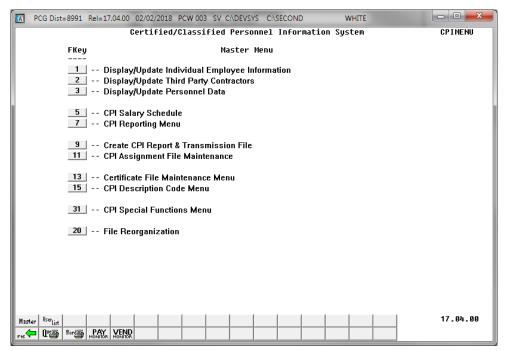

| Step | Action                                         |
|------|------------------------------------------------|
| 1    | Select F31 (F31 – CPI Special Functions Menu). |

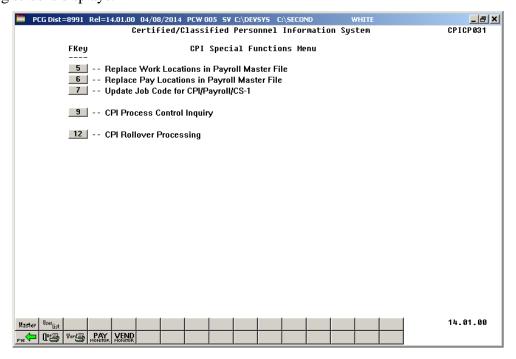

| Step | Action                                                         |
|------|----------------------------------------------------------------|
| 2    | Select F6 (F6 – Replace Pay Locations in Payroll Master File). |

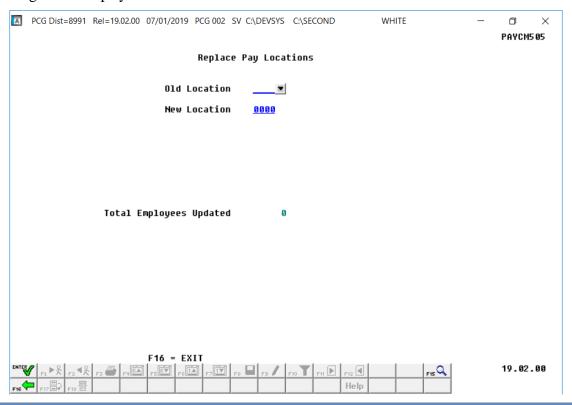

| Step | Action                                                                                                    |
|------|----------------------------------------------------------------------------------------------------|
| 3    | Enter the four-digit payroll location code or select the drop-down selection icon in the <b>Old Location</b> and the <b>New Location</b> fields to select the desired locations. |
| 4    | Select (Enter) twice.  "** Processing Request **" briefly displays.                                                                                                    |

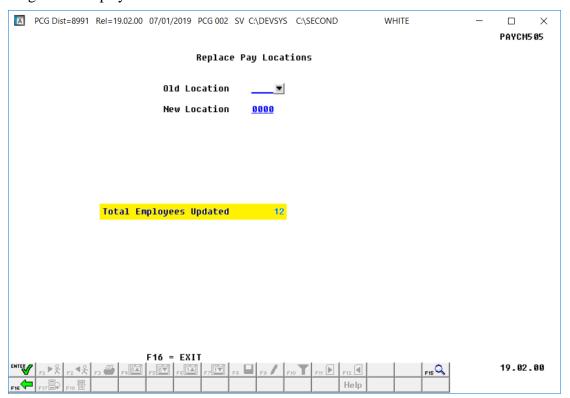

| Step | Action                                                                                                    |
|------|----------------------------------------------------------------------------------------------------|
| 5    | Review the <i>Total Employees Updated</i> field's entry, and select (F16 - Exit) to return to the <i>Certified/Classified Personnel Information System – CPI Special Functions Menu.</i> For additional work locations, repeat this procedure beginning at Step 3. |

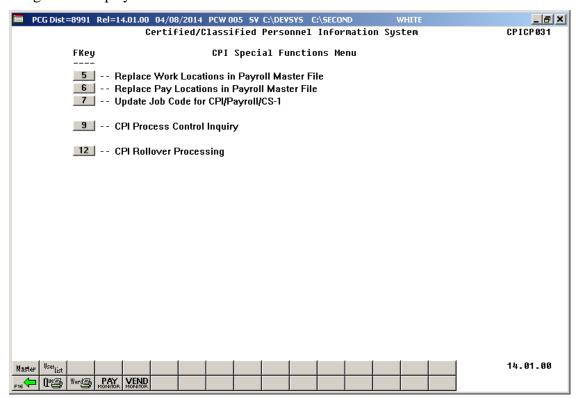

| Step | Action                                                                                                    |
|------|----------------------------------------------------------------------------------------------------|
| 6    | Select F16 -Exit) to return to the Certified/Classified Personnel Information System                        |
|      | - CPI Special Functions Menu, or select Master (Master) to return to the Business Applications Master Menu. |

# Topic 4: Entering the GaDOE Termination Date and Printing the CPI Process Control Inquiry Screen

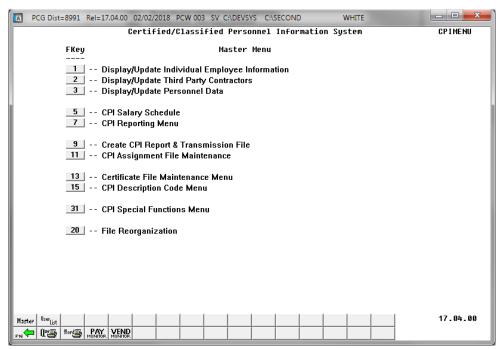

| Step | Action                                         |
|------|------------------------------------------------|
| 1    | Select F31 (F31 – CPI Special Functions Menu). |

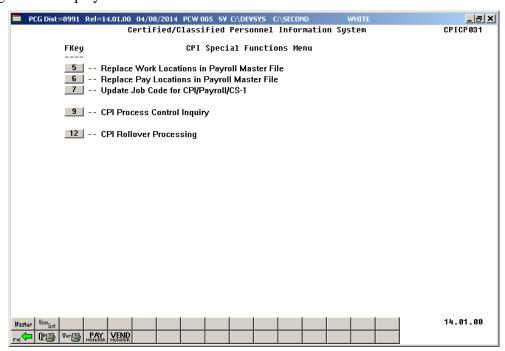

| Step | Action                                        |
|------|-----------------------------------------------|
| 2    | Select F9 (F9 – CPI Process Control Inquiry). |

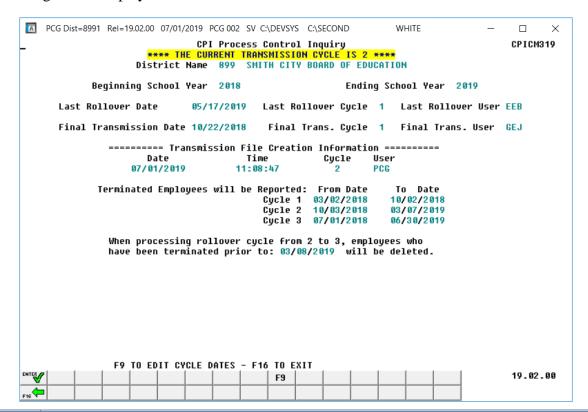

| Step | Action                                                                                                    |
|------|----------------------------------------------------------------------------------------------------|
| 3    | Select F9 (F9 -to edit cycle dates).  When the CPI Process Control Inquiry screen initially displays, PCGenesis positions the blinking cursor in the upper left corner of the screen. When selecting F9 (F9), PCGenesis repositions the cursor in the Cycle 1 From Date field.                                                                                         |
| 4    | Enter the date ranges (MM DD) provided by GaDOE Data Collection in the <b>From Date</b> and <b>To Date</b> fields.  The CPI Rollover module determines the year (YY).  These dates are located at: <a href="http://www.gadoe.org/Technology-Services/Data-Collections/Pages/Home.aspx">http://www.gadoe.org/Technology-Services/Data-Collections/Pages/Home.aspx</a> . |
| 5    | Select (Enter) twice.                                                                                                    |
| 6    | Screen-print the CPI Process Control Inquiry screen where appropriate.                                                                                                    |

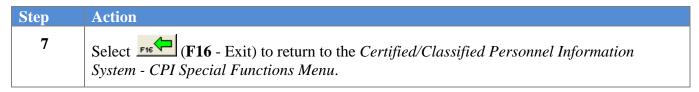

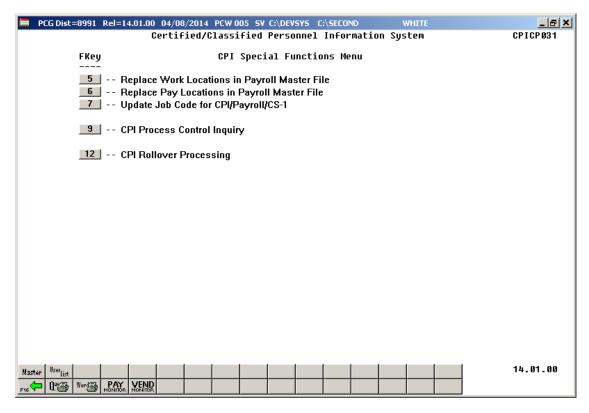

| Step | Action                                                                                     |
|------|--------------------------------------------------------------------------------------------|
| 8    | Select F16 -Exit) to return to the Certified/Classified Personnel Information System       |
|      | Master Menu, or select Master (Master) to return to the Business Applications Master Menu. |

# Topic 5: Performing the CPI Rollover

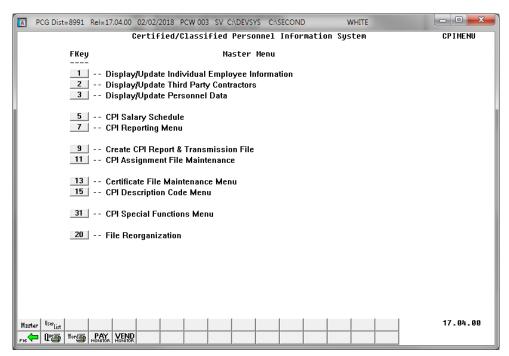

| Step | Action                                         |
|------|------------------------------------------------|
| 1    | Select F31 (F31 – CPI Special Functions Menu). |

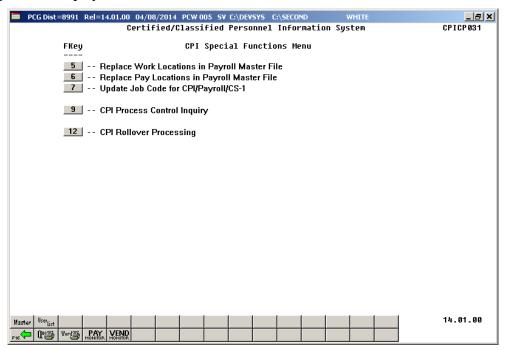

| Step | Action                                      |
|------|---------------------------------------------|
| 2    | Select F12 (F12 – CPI Rollover Processing). |

#### The following screen displays when rolling from **CPI Cycle 3** to **CPI Cycle 1**:

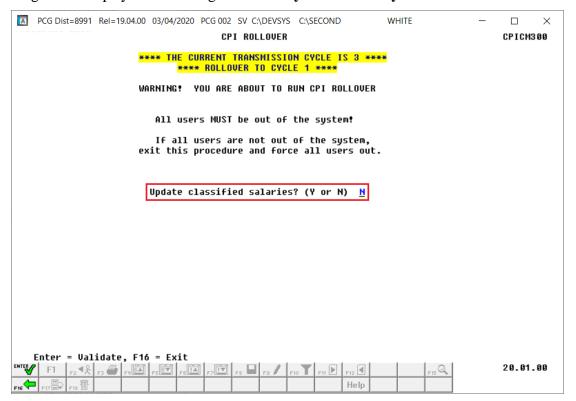

#### The following screen displays when rolling from CPI Cycle 1 or 2:

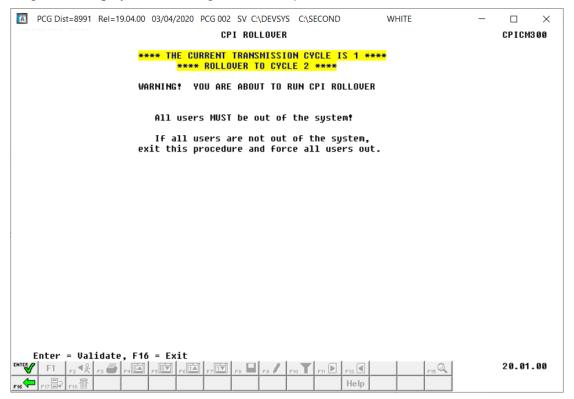

| Step | Action                                                                                                    |  |
|------|----------------------------------------------------------------------------------------------------|--|
| 3    | Review the information on the Warning! Screen.                                                                                                    |  |
| 4    | Rollover from Cycle 1 to Cycle 2: Proceed to Step 6.                                                                                                    |  |
|      | Rollover from Cycle 2 to Cycle 3: Proceed to Step 6.                                                                                                    |  |
| 5    | Rollover from Cycle 3 to Cycle 1: Select the appropriate option for updating classified salaries in the Update classified salaries field. Valid values are 'Y' update classified salaries, or 'N' do not update classified salaries.                                     |  |
|      | When the 'Update classified salaries' field is set to 'Y', the Annual Classified Salary field on the <i>CPI Biographical Data</i> screen will automatically default to the employee's Contract Salary amount on the <i>Update/Display Gross Data</i> payroll screen when |  |
|      | Classified Employment Basis field is greater than zero and the Certified Employment Basis field equals zero in CPI. If the Certified Employment Basis field is greater than zero, the Annual Classified Salary field will not be updated even if the Classified          |  |
|      | Employment Basis field is also greater than zero.                                                                                                    |  |
| 6    | Select (ENTER) to validate the screen.                                                                                                    |  |

#### The following screen displays when rolling from **CPI Cycle 3** to **CPI Cycle 1**:

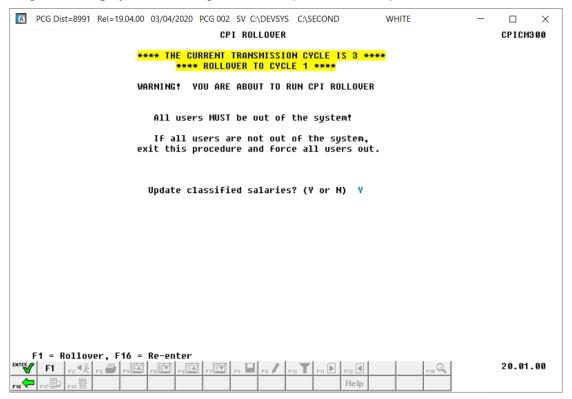

#### The following screen displays when rolling <u>from</u> **CPI Cycle 1** or **2**:

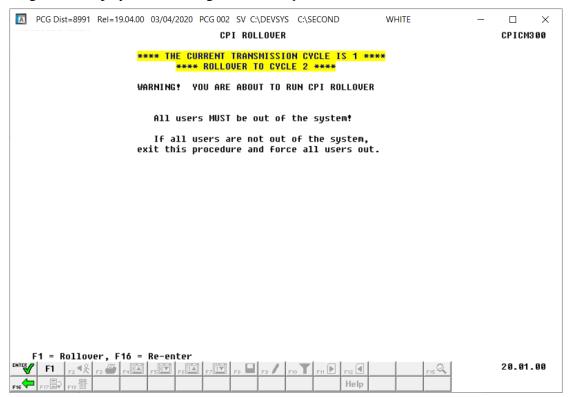

| Step | Action                                                                                           |
|------|--------------------------------------------------------------------------------------------------|
| 7    | Review the information on the <i>Warning!</i> screen and select F1 (F1) to run the CPI Rollover. |

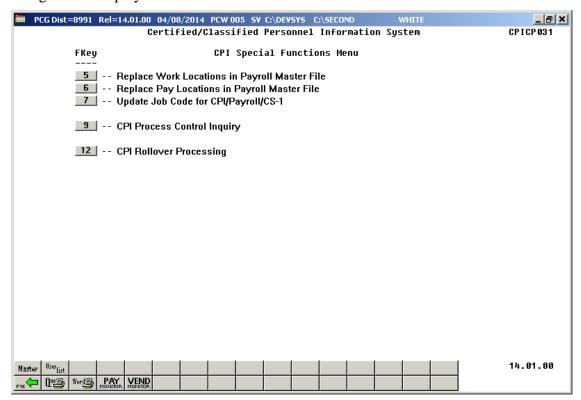

| Step | Action                                                                                                    |
|------|----------------------------------------------------------------------------------------------------|
| 8    | Repeat the procedures to access and screen-print the CPI Process Control Inquiry screen, in Topic 4: Entering the GaDOE Termination Date and Printing the CPI Process Control Inquiry Screen. |
| 9    | Verify the following fields have been updated on the CPI Process Control Inquiry screen:                                                                                                    |
|      | Beginning School Year/Ending School Year                                                                                                    |
|      | Last Rollover Cycle                                                                                                    |
|      | Final Transmission Date/Final Trans. Cycle (Final Transmission Cycle)                                                                                                    |
|      | Terminated Employees will be Reported: From Date To Date                                                                                                    |
|      | If the fields require additional updates, contact Technology Management Customer Support Center for assistance.                                                                               |

| Step | Action                                                                                                    |  |
|------|----------------------------------------------------------------------------------------------------|--|
| 10   | To print the report via the Uqueue Print Manager: Select (Uqueue).                                                                                                    |  |
|      | To print the report via Microsoft® Word: Select (MS WORD).                                                                                                    |  |
|      | Follow the instructions provided in the <u>Technical System Operations Guide</u> , User Interface Procedures, Creating the Microsoft®-PCGenesis QWORD Macro for Report Printing to create the macro necessary to use the feature where appropriate. |  |
| 11   | Select (F16 -Exit) to return to the Certified/Classified Personnel Information System  Master Menu or select (Master) to return to the Business Applications Master Menu.                                                                           |  |

## 5A. Employee Expired Certificate Information – Example

| RUN DATE: 04/08/2014<br>RUN TIME: 15:05:10<br>PROGRAM: CPICM413 | EMDI OVER EVD       | THEN CENTURE TO THE THEORY TION                                                                                                    |               | P          | AGE: 1 | 1 |
|-----------------------------------------------------------------|---------------------|----------------------------------------------------------------------------------------------------|---------------|------------|--------|---|
| DDOCDAM - CDTCM412                                              | EMPLOIEE EXP        | IRED CERTIFICATE INFORMATION                                                                                                    |               |            |        |   |
| PROGRAM. CPICH413                                               |                     | FIELD CODE/NAME  704 EDUCATIONAL LEADERSHIP (P-12) 808 EARLY CHILDHOOD EDUCATION (P-5 808 EARLY CHILDHOOD EDUCATION (P-5 808 EARLY CHILDHOOD EDUCATION (P-5 709 SCHOOL COUNSELING (P-12) 808 EARLY CHILDHOOD EDUCATION (P-5 818 GIFTED IN-FIELD 704 EDUCATIONAL LEADERSHIP (P-12) 778 BEHAVIOR DISORDERS (P-12) 778 BEHAVIOR DISORDERS (P-12) 798 SPED GENERAL CURR P-12 CONSULT 808 EARLY CHILDHOOD EDUCATION (P-5 910 SPED MATH COGNITIVE LEVEL P-5 920 SPED SCIENCE COG LEVEL P-5 930 SPED LANGUAGE ARTS COG LEV P-5 941 SPED SCIENCE COG LEVEL P-5 798 SPED GENERAL CURR P-12 CONSULT 805 SPED ADAPTED CURR P-12 CONSULT 805 MIDDLE GRADES (4-8) 852 CONCENTRATION-SCIENCE 854 CONCENTRATION-SCIENCE 854 CONCENTRATION-SOCIAL SCIENCE 951 SPED MATH COGNITIVE LEVEL P-8 931 SPED LANGUAGE ARTS COG LEV P-8 951 SPED MATH COGNITIVE LEVEL P-8 951 SPED SCIENCE COG LEVEL P-8 951 SPED SCIENCE COG LEVEL P-8 951 SPED READING COGNITIVE LEVEL P-8 951 SPED READING COGNITIVE LEVEL P-8 951 SPED SCCIAL SCI COG LEV P-8 951 SPED READING COGNITIVE LEVEL P-8 951 SPED READING COGNITIVE LEVEL P-8 951 SPED READING COGNITIVE LEVEL R-8 951 SPED GENERAL CURR P-12 CONSULT 96 MIDDLE GRADES (4-8) 853 CONCENTRATION-READING 854 CONCENTRATION-SOCIAL SCIENCE 855 CONCENTRATION-READING 851 GIFTED IN-FIELD |               |            |        |   |
| EMP NO NAME                                                     | SSN CLS LOC         | FIELD CODE/NAME                                                                                                    | CERT TYPE PAR | VALID FROM | TO     |   |
| 088947 BR6NK, RO6GER                                            | 999-08-8947 01 0100 | 704 EDUCATIONAL LEADERSHIP (P-12)                                                                                                    | L             | 07/01/2009 | 2014   |   |
| 088947 BR6NK, RO6GER                                            | 999-08-8947 01 0100 | 808 EARLY CHILDHOOD EDUCATION (P-5                                                                                                    | T             | 07/01/2009 | 2014   |   |
| 089511 CH2STAIN, CA2LEE                                         | 999-08-9511 01 0100 | 808 EARLY CHILDHOOD EDUCATION (P-5                                                                                                    | T             | 05/09/2009 | 2014   |   |
| 089693 GR4SSMAN, WI4EY                                          | 999-08-9693 01 0100 | 808 EARLY CHILDHOOD EDUCATION (P-5                                                                                                    | T             | 07/01/2009 | 2014   |   |
| 087613 HA4LOW, PH4NG                                            | 999-08-7613 05 0100 | 709 SCHOOL COUNSELING (P-12)                                                                                                    | S             | 07/01/2009 | 2014   |   |
| 089971 MA6CUS, EL6ANDA                                          | 999-08-9971 01 0100 | 808 EARLY CHILDHOOD EDUCATION (P-5                                                                                                    | T             | 07/01/2009 | 2014   |   |
| 089971 MA6CUS, EL6ANDA                                          | 999-08-9971 01 0100 | 881 GIFTED IN-FIELD                                                                                                    | T             | 06/10/2011 | 2014   |   |
| 087584 ME9ER, HO9LIS                                            | 999-08-7584 01 0100 | 704 EDUCATIONAL LEADERSHIP (P-12)                                                                                                    | L             | 07/01/2009 | 2014   |   |
| 087584 ME9ER, HO9LIS                                            | 999-08-7584 01 0100 | 778 BEHAVIOR DISORDERS (P-12)                                                                                                    | T             | 07/01/2009 | 2014   |   |
| 087584 ME9ER, HO9LIS                                            | 999-08-7584 01 0100 | 798 SPED GENERAL CURR P-12 CONSULT                                                                                                    | T             | 07/01/2009 | 2014   |   |
| 087584 ME9ER, HO9LIS                                            | 999-08-7584 01 0100 | 808 EARLY CHILDHOOD EDUCATION (P-5                                                                                                    | T             | 07/01/2009 | 2014   |   |
| 087584 ME9ER, HO9LIS                                            | 999-08-7584 01 0100 | 910 SPED MATH COGNITIVE LEVEL P-5                                                                                                    | T             | 07/01/2009 | 2014   |   |
| 087584 ME9ER, HO9LIS                                            | 999-08-7584 01 0100 | 920 SPED SCIENCE COG LEVEL P-5                                                                                                    | T             | 07/01/2009 | 2014   |   |
| 087584 ME9ER, HO9LIS                                            | 999-08-7584 01 0100 | 930 SPED LANGUAGE ARTS COG LEV P-5                                                                                                    | T             | 07/01/2009 | 2014   |   |
| 087584 ME9ER, HO9LIS                                            | 999-08-7584 01 0100 | 941 SPED SOCIAL SCI COG LEV P-8                                                                                                    | T             | 07/01/2009 | 2014   |   |
| 087584 ME9ER, HO9LIS                                            | 999-08-7584 01 0100 | 950 SPED READING COGNITIVE LEV P-5                                                                                                    | T             | 07/01/2009 | 2014   |   |
| 088902 AM3DOR, MA3IN                                            | 999-08-8902 01 0108 | 798 SPED GENERAL CURR P-12 CONSULT                                                                                                    | T             | 03/27/2010 | 2014   |   |
| 088902 AM3DOR, MA3IN                                            | 999-08-8902 01 0108 | 805 SPED ADAPTED CURR P-12 CONSULT                                                                                                    | T             | 01/08/2011 | 2014   |   |
| 088902 AM3DOR, MA3IN                                            | 999-08-8902 01 0108 | 809 MIDDLE GRADES (4-8)                                                                                                    | T             | 05/16/2009 | 2014   |   |
| 088902 AM3DOR, MA3IN                                            | 999-08-8902 01 0108 | 852 CONCENTRATION-SCIENCE                                                                                                    | T             | 05/16/2009 | 2014   |   |
| 088902 AM3DOR, MA3IN                                            | 999-08-8902 01 0108 | 854 CONCENTRATION-SOCIAL SCIENCE                                                                                                    | T             | 05/16/2009 | 2014   |   |
| 088902 AM3DOR, MA3IN                                            | 999-08-8902 01 0108 | 911 SPED MATH COGNITIVE LEVEL P-8                                                                                                    | T             | 10/15/2011 | 2014   |   |
| 088902 AM3DOR, MA3IN                                            | 999-08-8902 01 0108 | 921 SPED SCIENCE COG LEVEL P-8                                                                                                    | T             | 03/27/2010 | 2014   |   |
| 088902 AM3DOR, MA3IN                                            | 999-08-8902 01 0108 | 931 SPED LANGUAGE ARTS COG LEV P-8                                                                                                    | T             | 07/01/2011 | 2014   |   |
| 088902 AM3DOR, MA3IN                                            | 999-08-8902 01 0108 | 941 SPED SOCIAL SCI COG LEV P-8                                                                                                    | T             | 03/27/2010 | 2014   |   |
| 088902 AM3DOR, MA3IN                                            | 999-08-8902 01 0108 | 951 SPED READING COGNITIVE LEV 4-8                                                                                                    | T             | 07/01/2011 | 2014   |   |
| 088278 BE3MAN, NO3UKO                                           | 999-08-8278 08 0108 | 704 EDUCATIONAL LEADERSHIP (P-12)                                                                                                    | L             | 07/01/2009 | 2014   |   |
| 088278 BE3MAN, NO3UKO                                           | 999-08-8278 08 0108 | 712 TEACHER SUPPORT SPECIALIST                                                                                                    | S             | 07/01/2009 | 2014   |   |
| 088278 BE3MAN, NO3UKO                                           | 999-08-8278 08 0108 | 743 MATHEMATICS (6-12)                                                                                                    | PBT           | 07/01/2009 | 2014   |   |
| 089549 CA4LE, GI4A                                              | 999-08-9549 01 0108 | 755 HISTORY (6-12)                                                                                                    | T             | 03/27/2010 | 2014   |   |
| 089549 CA4LE, GI4A                                              | 999-08-9549 01 0108 | 798 SPED GENERAL CURR P-12 CONSULT                                                                                                    | T             | 12/11/2009 | 2014   |   |
| 089549 CA4LE, GI4A                                              | 999-08-9549 01 0108 | 809 MIDDLE GRADES (4-8)                                                                                                    | T             | 12/11/2009 | 2014   |   |
| 089549 CA4LE, GI4A                                              | 999-08-9549 01 0108 | 853 CONCENTRATION-LANGUAGE ARTS                                                                                                    | T             | 12/11/2009 | 2014   |   |
| 089549 CA4LE, GI4A                                              | 999-08-9549 01 0108 | 854 CONCENTRATION-SOCIAL SCIENCE                                                                                                    | T             | 12/11/2009 | 2014   |   |
| 089549 CA4LE, GI4A                                              | 999-08-9549 01 0108 | 855 CONCENTRATION-READING                                                                                                    | T             | 12/11/2009 | 2014   |   |
| 089549 CA4LE, GI4A                                              | 999-08-9549 01 0108 | 881 GIFTED IN-FIELD                                                                                                    | T             | 06/10/2011 | 2014   |   |

### Topic 6: Update Employees' Job Code for CPI/Payroll/CS1

#### \* \* \* \* \* \* ATTENTION \* \* \* \* \*

Perform this procedure <u>after</u> the June payroll and before changing Personnel assignments in CPI and Personnel Data for the new school year. The job code indicated as the <u>first</u> CPI assignment will be transferred to the **CS-1 Job** (**From CPI**) field on the employee's personnel record. PCGenesis transfers the **Current Year Contract Months** field's entry to the **Prior Year Contract Months** field on the employee's personnel record.

The completion of this procedure allows the *CS-1 Salary & Travel Expense Report* and the *Certified/Classified Personnel Information (CPI) Leave Data Transmission File* to be processed. After running this procedure, make further modifications to the employee's CS-1 job code on the employee's Personnel/Payroll Information screen, where appropriate.

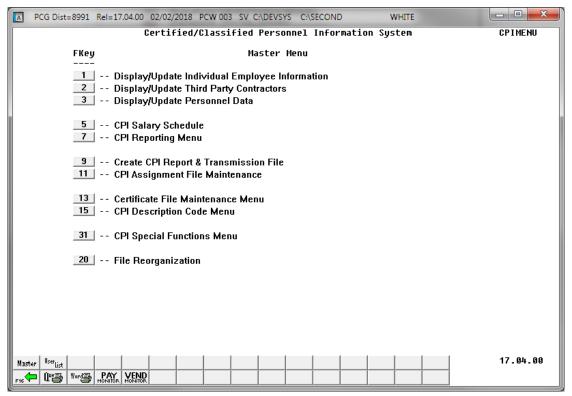

| Step | Action                                         |
|------|------------------------------------------------|
| 1    | Select F31 (F31 – CPI Special Functions Menu). |

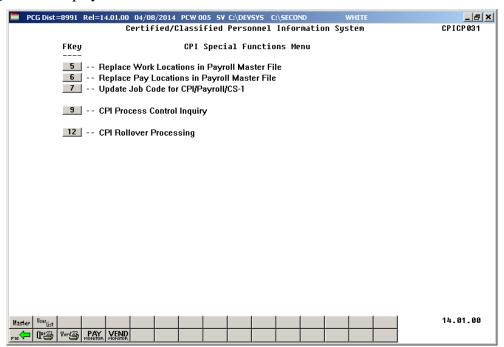

| Step | Action                                              |
|------|-----------------------------------------------------|
| 2    | Select (F7 – (Update Job Code for CPI/Payroll/CS1). |

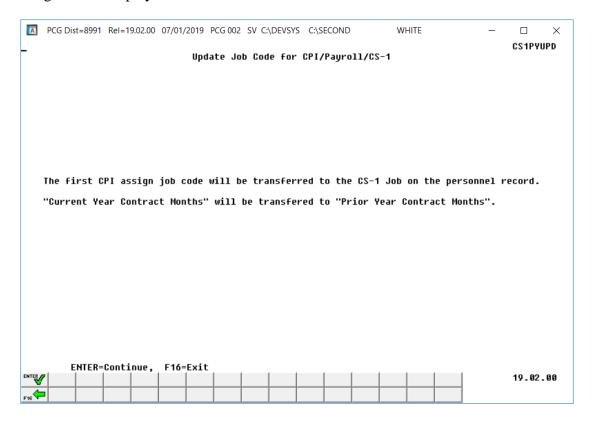

| Step | Action                                                                                                    |
|------|----------------------------------------------------------------------------------------------------|
| 3    | Select (Enter) to update the CS-1 Job (From CPI) field on the employee's personnel record, and to transfer the Current Year Contract Months field's entry to the Prior Year Contract Months field on the employee's personnel record. |
|      | "Updating Payroll File with Job Code" briefly displays.                                                                                                    |
|      | The CPI Special Functions Menu redisplays.                                                                                                    |
| 4    | Select F16 -Exit) to return to the Certified/Classified Personnel Information System  Master Menu, or select (Master) to return to the Business Applications Master Menu.                                                             |